# **Blackboard**

# **Base Navigation** A Better Way to Navigate Blackboard Learn

Life as a student is hectic and staying on top of your courses is not always easy, which is why you're going to enjoy using Base Navigation for Blackboard Learn!

> **Feature Favorite:** Get push notifications on your phone alerting you to what's due—whether you prefer your reminder the day before or 10 days in advance!

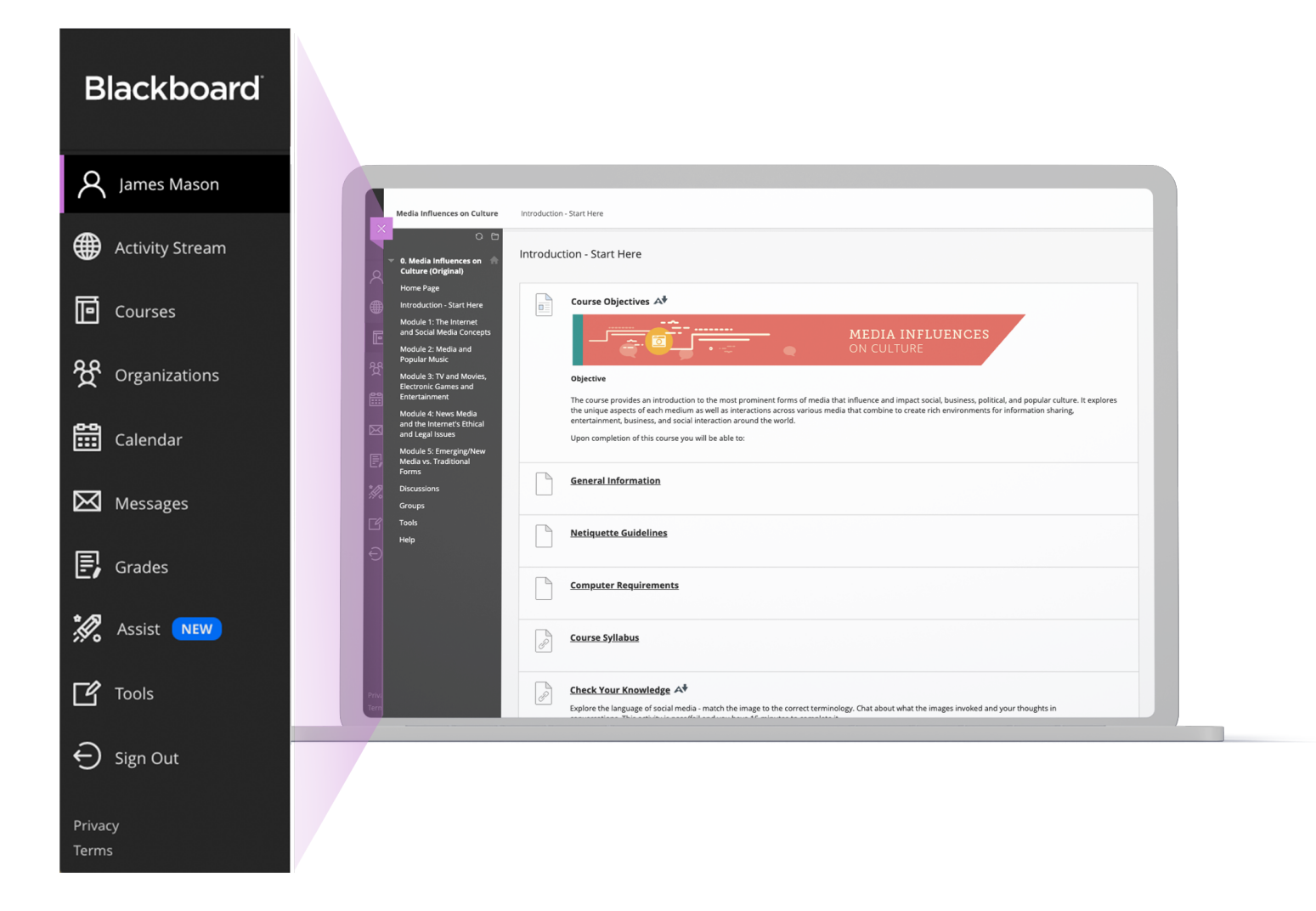

Base Navigation offers a new way to navigate your learning environment that will save you time and help you keep track of what's most important. Its sleek, personalized interface enables instant access to the information you need. It highlights what's new and what's due and offers valuable insights into your academic performance.

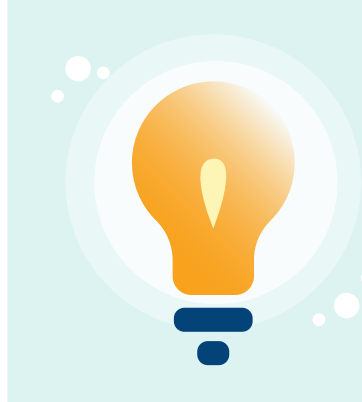

# **5 Top Things Students Love About Base Navigation**

#### **It's Enjoyable to Use**

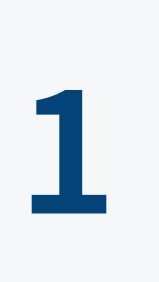

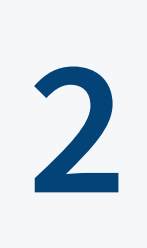

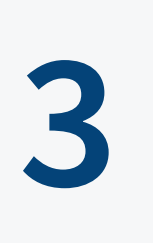

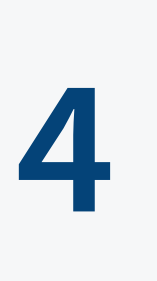

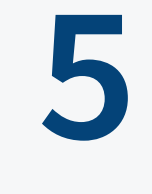

With a modern, easy to use, mobile-friendly view into Blackboard Learn, Base Navigation is fun to use.

#### **Gets You Where You Need to Be Faster**

By surfacing information from all your courses and organizations in one place, Base Navigation makes it a cinch to get in, get it done, and move on with life!

#### **Works Great on All Devices**

Base Navigation works on your desktop, laptop, tablet, and phone, so your learning experience will be terrific regardless of device.

#### **Shows You How You're Performing**

Quickly check grades across all your courses at a glance—and dive into any course for more detail with just one click.

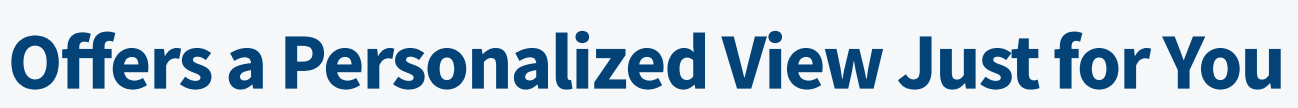

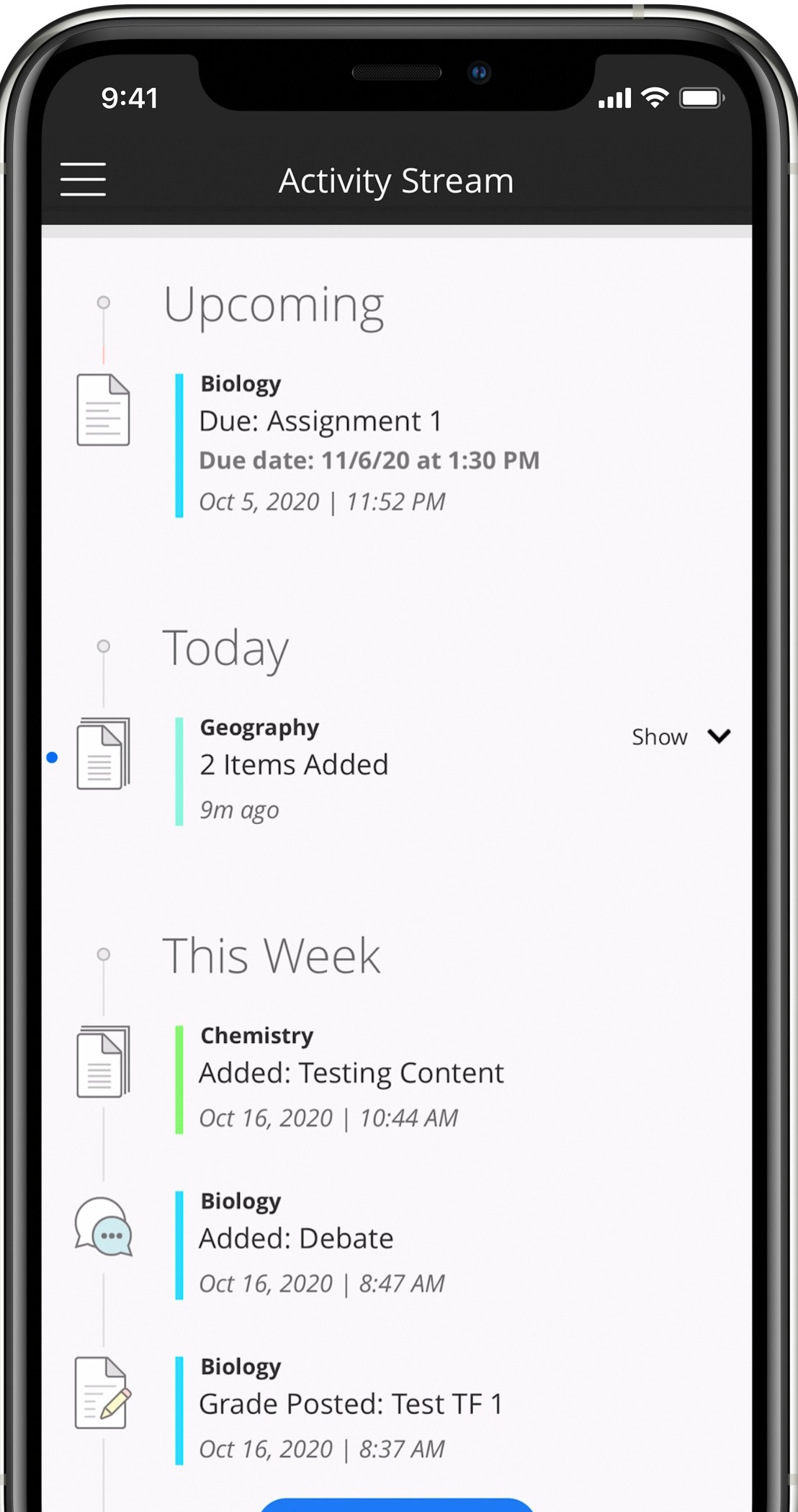

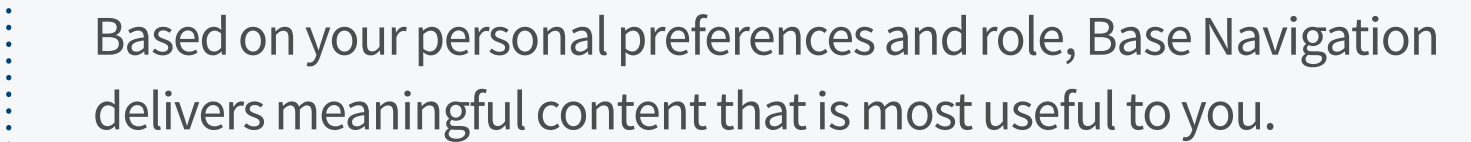

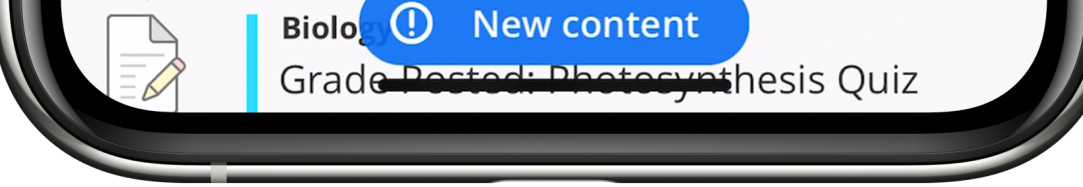

## **▶ Base Navigation Features**

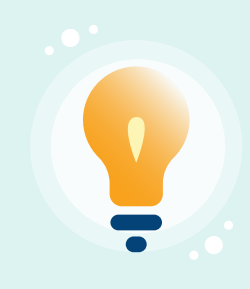

**Feature Favorite:** Two-way synchronization with your external calendar of choice ensures your calendars are always up to date.

> **Learn more about the Base Navigation at help.blackboard.com**

Quickly navigate to your courses with the Stay connected to your peers and instructors and interval ability to search, filter, and favorite them.

# **PROFILE**

Starting the moment you log into Blackboard Learn, you'll have consistent access to all of Base Navigation's features.

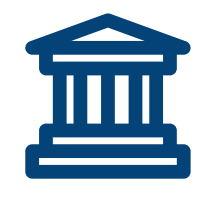

#### **INSTITUTION PAGE**

with the ability to view and send messages across courses from one place.

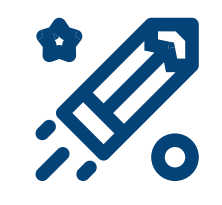

#### **ASSIST**

View important news from your institution and access helpful information and resources.

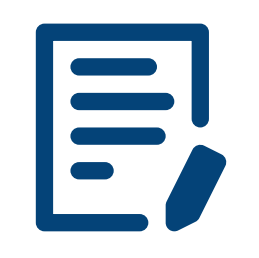

#### **GRADES**

Easily access all the organizations you belong to or lead!

If enabled at your institution, this tool instantly connects you to your institution's trusted resources and services designed to help you succeed in school and life.

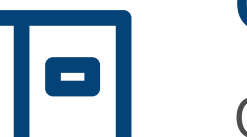

# **COURSES**

Access tools that live outside your courses, like your portfolios, your Content Collection files, and 3rd party tools.

## **ORGANIZATIONS**

A single place to manage your online persona and personalize your notification settings.

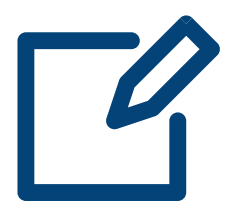

#### **TOOLS**

Wondering which activities require your immediate attention? This curated list of what's new, what's due, and what's coming up across all of your courses and organizations will enable you to instantly identify your top priorities. Plus, you can go directly into the assignment, course, or activity with just one click!

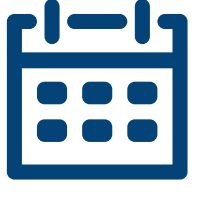

## **CALENDAR**

View all course, organization, institution, and personal events alongside activity due dates all in one place. Plus, gain two-way synchronization with your preferred external calendar, including Outlook, iPhone, and Google calendars.

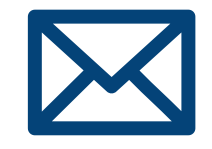

#### **MESSAGES**

#### Copyright©2021 Blackboard Inc. All rights reserved. See all trademarks and patents at www.blackboard.com/ip.

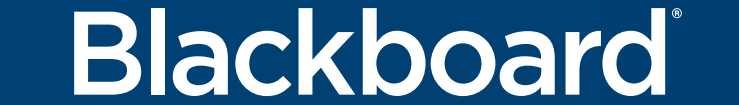

See your grades for all of your courses in one place and, if desired, you can dig down into the details right from here.

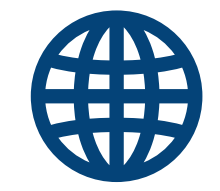

#### **ACTIVITY STREAM**